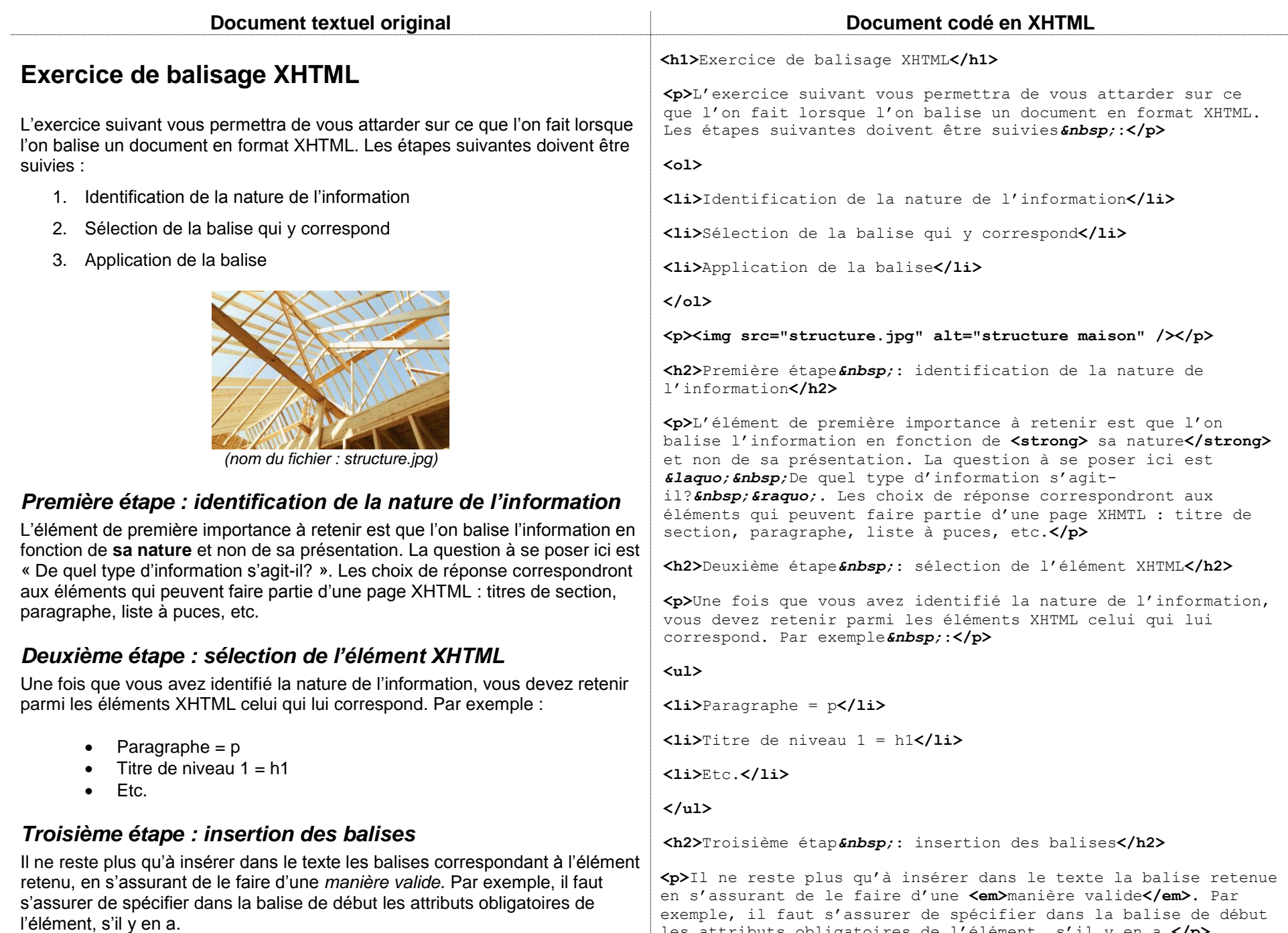

les attributs obligatoires de l'élément, s'il y en a.**</p>**